## Mikhayla Palicte

## Completed **Original**

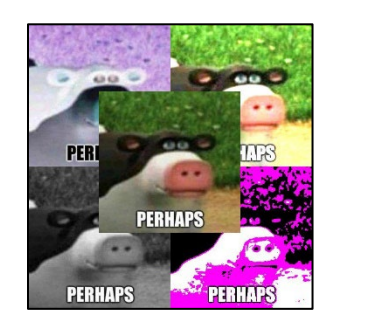

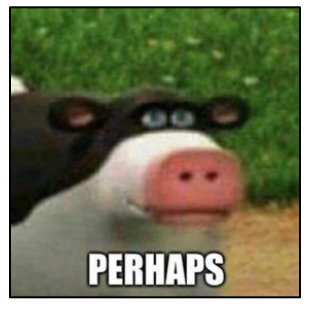

```
# setMediaPath("/Users/mick/cs120")
def collage():
   pic = makePicture("perhaps.jpg")
  pic2 = makePicture("perhaps.jpg")
  pic3 = makePicture("perhaps.jpg")
   pic4 = makePicture("perhaps.jpg")
   pic5 = makePicture("perhaps.jpg")
   sig = makePicture("sign.png")
   sound = makeSound("Boom.wav")
 big picture = makeEmptyPicture(int(getWidth(pic) * 2), int(getHeight(pic) * 2))
   canvas = makeEmptyPicture(getWidth(big_picture), getHeight(big_picture))
   negative(pic2)
   expose(pic3)
   grayScale(pic4)
   post(pic5)
   copy(pic2,canvas,0,0)
   copy(pic3,canvas,getWidth(pic),0)
   copy(pic4,canvas,0,getHeight(canvas)-getHeight(pic))
   copy(pic5,canvas,280,280)
   copy(pic,canvas,138,131)
   add(canvas,sig,0,0,black)
   show(canvas)
   play(sound)
def negative(pic2):
   for p in getPixels(pic2):
    r = \text{getRed}(p)q = qetGreen(p)b = getBlue(p) neg=makeColor(255-r, 255-g, 255-b)
     setColor(p,neg)
def expose(pic3):
   for x in range (0,getWidth(pic3)):
     for y in range (0,getHeight(pic3)):
      p = getPixel(pic3, x, y)setColor(p, makeLighter(makeLighter(getColor(p))))
```

```
def grayScale(pic4):
   for p in getPixels(pic4):
    intensity = (getRed(p) + getGreen(p) + getBlue(p))/3
    setColor(p,makeColor(intensity, intensity, intensity))
def post(pic5):
   for p in getPixels(pic5):
    r = \text{getRed}(p) g = getGreen(p)
    b = getBlue(p)lum = (r+q+b)/3if lum < 64:
       setColor(p,black)
     elif lum > 120:
       setColor(p,white)
     else:
      setColor(p, magenta)
def copy(source,target,targX,targY):
  targetX = target for sourceX in range(0,getWidth(source)):
    targetY = target for sourceY in range(0, getHeight(source)):
       p = getPixel(source,sourceX,sourceY)
       t = getPixel(target, targetX, targetY)
       setColor(t,getColor(p))
       targetY=targetY +1
    targetX = targetX + 1def add(target, sig, toX, toY, color):
   toYStart = toY
   for x in range(0, getWidth(sig)):
     toY = toYStart
     for y in range(0,getHeight(sig)):
      p = getFixed(sig, x, y)if (\text{getRed}(p) < 225 \text{ and } \text{getGreen}(p) < 225 \text{ and } \text{getBlue}(p) < 225):
        setColor(qetPixel(target, toX, toY), color)
      \texttt{toY} = \texttt{toY} + 1\text{toX} = \text{toX} + 1 return target
```